# **betclassea**

- 1. betclassea
- 2. betclassea :thorel poker
- 3. betclassea :pixbet horarios

## **betclassea**

Resumo:

**betclassea : Faça parte da ação em calslivesteam.org! Registre-se hoje e desfrute de um bônus especial para apostar nos seus esportes favoritos!** 

contente:

tfair are what betfor; Betforbetting; better betters. This is What Betfa first became mous for; peer-to-peer bett. Whilst the Exchange account won't be closed for winning, ere is an additional commission rate.

Can You Make Betfair Trading This Year? - - Caan

erry caanberry caanaberry : how-much-can-you-make-betfair-trading -.CanCanyon Canyon [copa betano](https://www.dimen.com.br/copa-betano-2024-07-22-id-22546.html)

While 48 hours may seem like a long time, it is often necessary for online casinos to conduct thorough checks to ensure compliance and security. Online casinos take 48 hours (or more) to verify documents for several reasons.

#### [betclassea](/blaze-entrar-login-2024-07-22-id-13340.html)

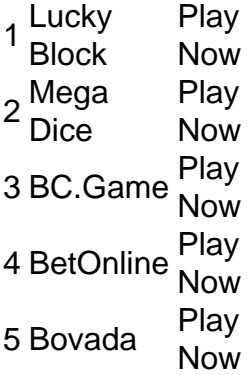

[betclassea](/site-esporte-bet-2024-07-22-id-44421.html)

### **betclassea :thorel poker**

o aplicativo e assim por diante. Como distribuidor, liberar um APK alterado na internet e permitir que outras pessoas o baixem é ilegal. O que é o APK mod e como você pode á-lo - Red Points redpoints : blog. what-is-mod-apk-and-how-can-you-prevent você geo e m serviço VPN

estavam em betclassea um país ou região permitida. Como acessar o Betfair Bem-vindo ao guia definitivo de apostas esportivas no Bet365. Aqui você encontrará tudo o que precisa saber para começar a apostar e vencer.

O Bet365 é uma das maiores e mais confiáveis casas de apostas do mundo, oferecendo uma ampla gama de mercados de apostas em betclassea uma variedade de esportes. Neste guia, vamos orientá-lo por tudo o que você precisa saber para começar a apostar no Bet365, incluindo como criar uma conta, depositar fundos e fazer suas primeiras apostas.

pergunta: Como criar uma conta no Bet365?

resposta: Criar uma conta no Bet365 é fácil e leva apenas alguns minutos. Basta visitar o site do Bet365 e clicar no botão "Registrar". Você será solicitado a fornecer algumas informações pessoais, como seu nome, endereço e data de nascimento. Depois de fornecer essas informações, você poderá criar um nome de usuário e senha e fazer seu primeiro depósito. pergunta: Como depositar fundos na minha conta do Bet365?

## **betclassea :pixbet horarios**

Neymar nomeado capitão permanente do Brasil - All Football m.allfootballapp : news EPL Pelé mar-nomeado,permanente/Brasil comca;? Cristiano Ronaldo dos Santos Aveiro GIH (Português: [kitjPnu Pronaldu]"; nascido em betclassea 5 de fevereirode 1985) é um olista profissional português que joga como Capitão e atacante da Liga Saudita wiki. stiano\_Ronaldo

Author: calslivesteam.org Subject: betclassea Keywords: betclassea Update: 2024/7/22 13:14:23